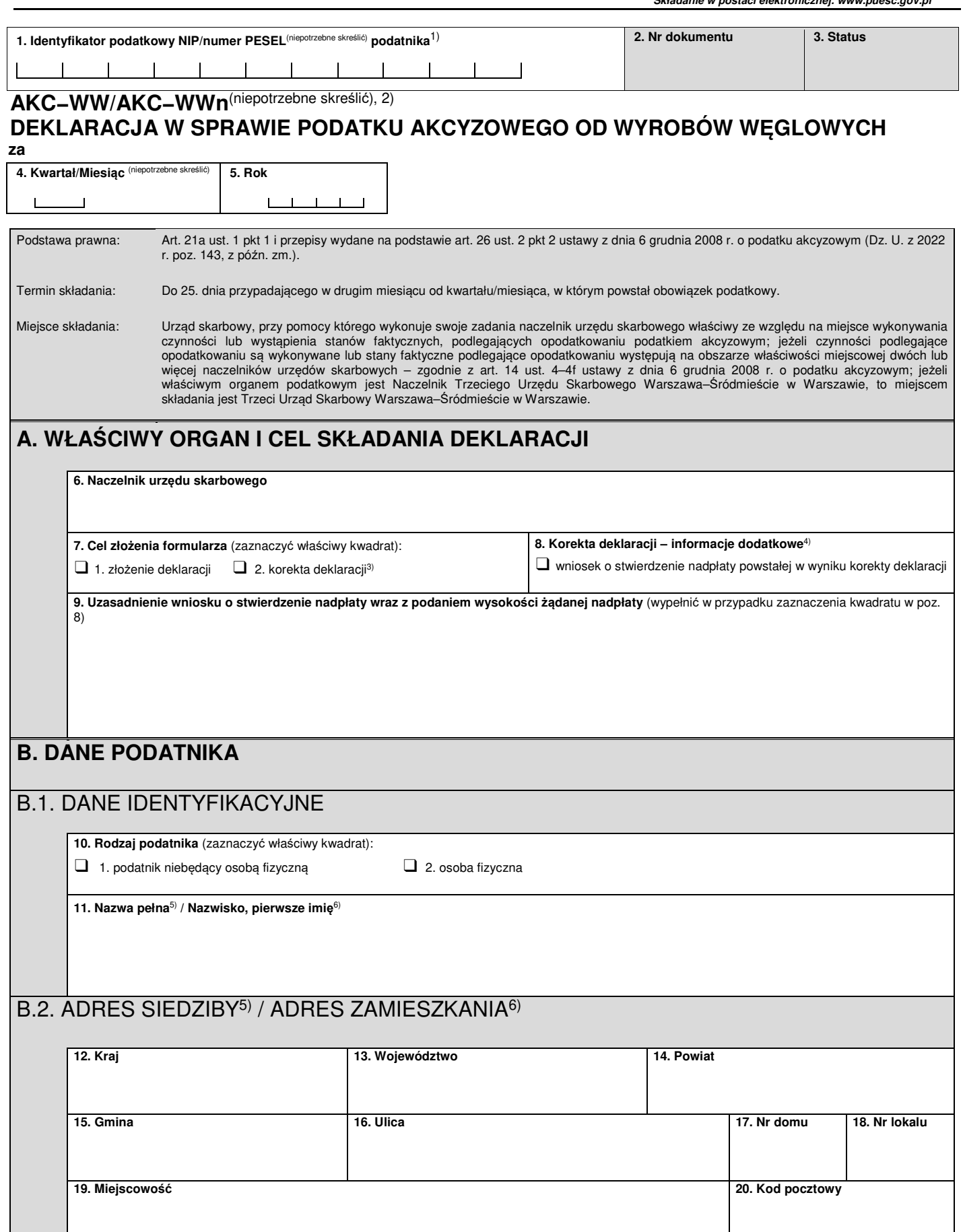

## **C. OBLICZENIE WYSOKOŚCI PODATKU AKCYZOWEGO OD POSZCZEGÓLNYCH WYROBÓW**

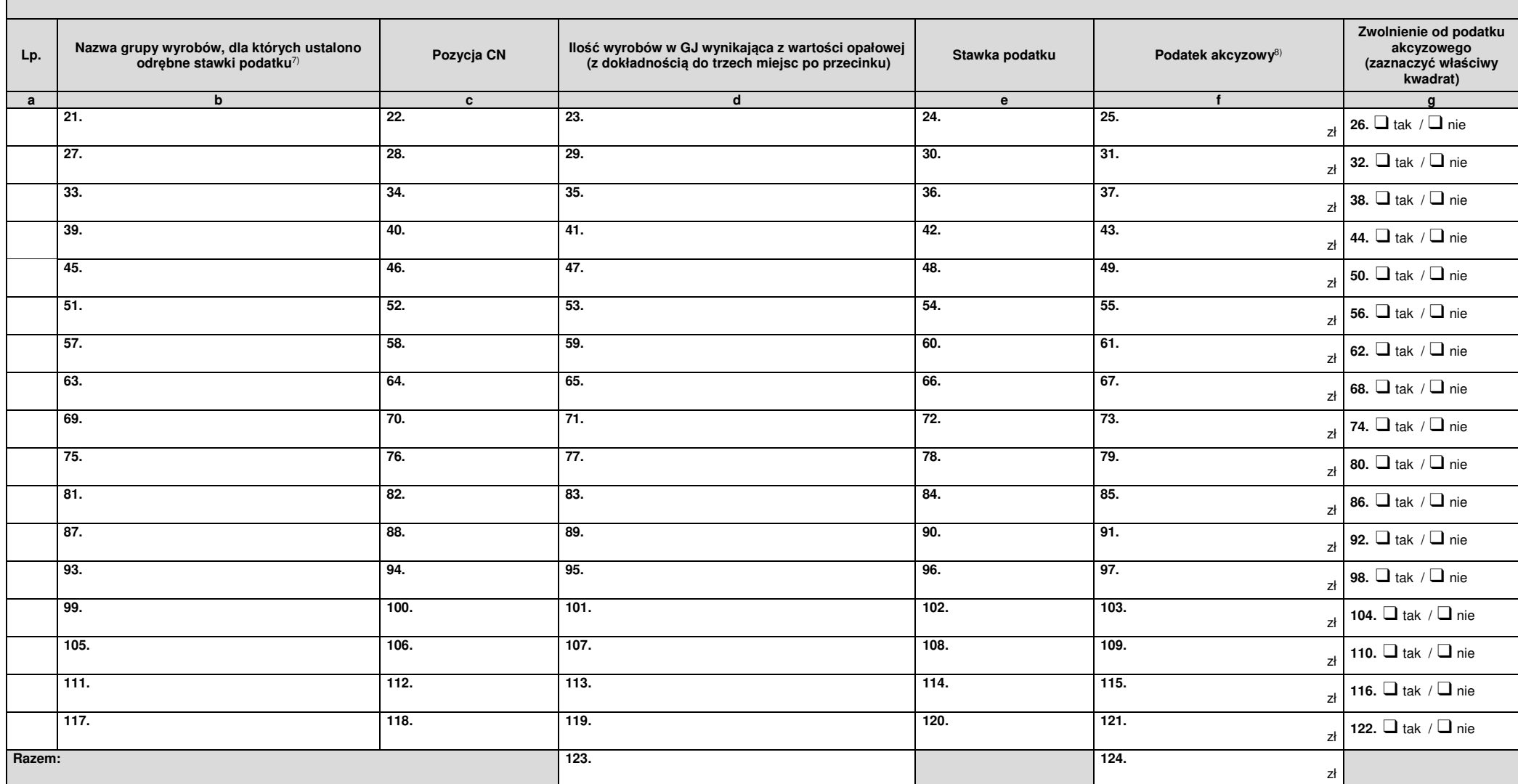

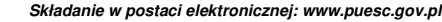

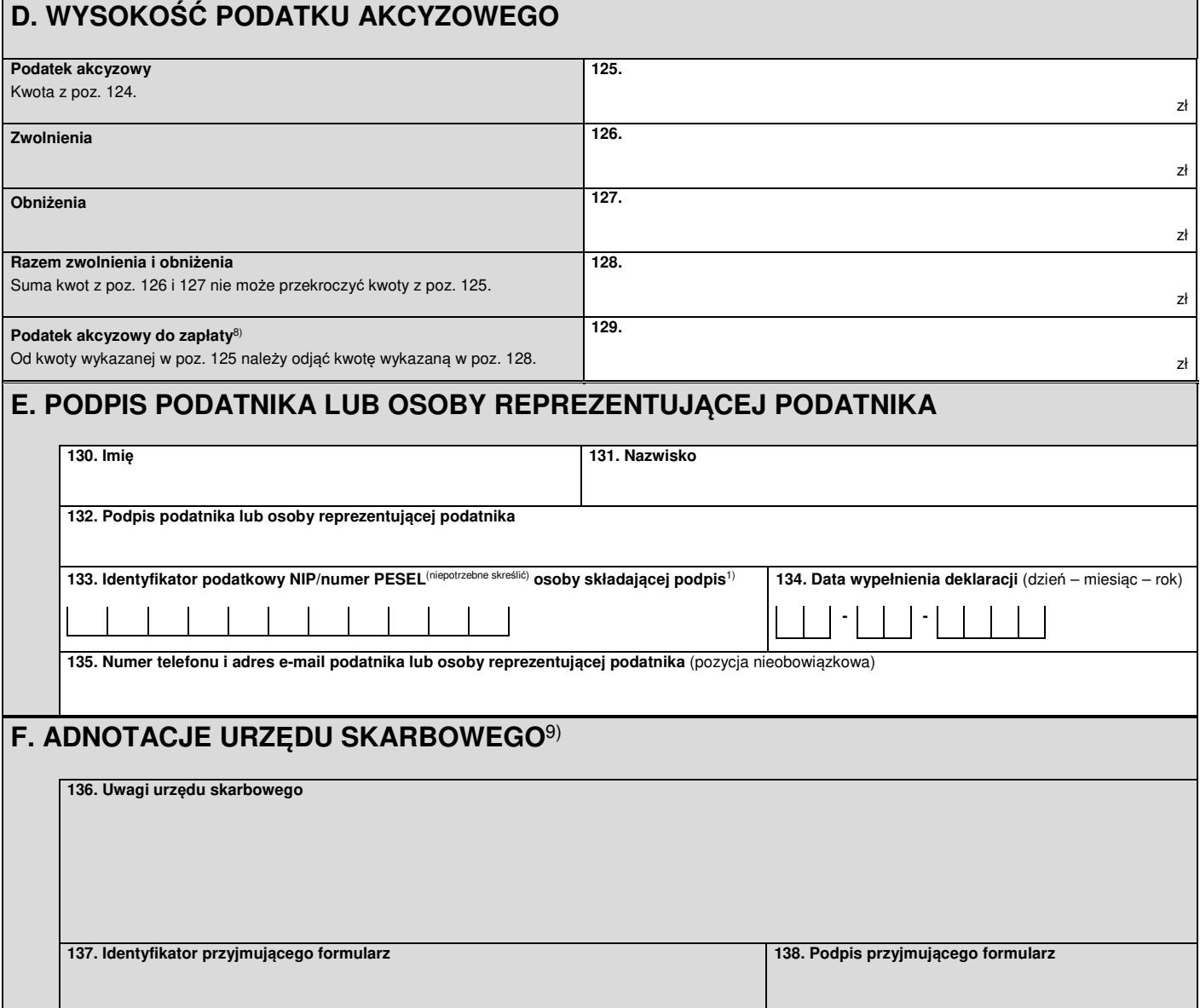

## **Objaśnienia**

- 1) Numer PESEL należy podać w przypadku osób fizycznych niebędących zarejestrowanymi podatnikami podatku od towarów i usług lub nieprowadzących działalności gospodarczej.
- <sup>2)</sup> Jeżeli deklaracja jest składana w związku z nabyciem wewnątrzwspólnotowym wyrobów węglowych, należy przekreślić AKC-WW; w pozostałych przypadkach należy przekreślić AKC-WWn.
- 3) Zgodnie z art. 81 ustawy z dnia 29 sierpnia 1997 r. Ordynacja podatkowa (Dz. U. z 2022 r. poz. 2651, z późn. zm.).
- 4) Zaznaczyć w przypadku gdy podatnik razem z korektą deklaracji wnioskuje o stwierdzenie nadpłaty powstałej w jej wyniku zgodnie z art. 75 ustawy z dnia 29 sierpnia 1997 r. – Ordynacja podatkowa. Korektę deklaracji zawierającą wniosek o stwierdzenie nadpłaty podpisuje podatnik lub pełnomocnik posiadający pełnomocnictwo ogólne lub szczególne uprawniające do złożenia wniosku o stwierdzenie nadpłaty.
- 5) Dotyczy podatników niebędących osobami fizycznymi.
- 6) Dotyczy podatników będących osobami fizycznymi.
- $7$  W przypadku wykazywania ubytków wyrobów akcyzowych (przekraczających normy dopuszczalnych ubytków) lub całkowitego zniszczenia wyrobów akcyzowych w kolumnie "b", obok nazwy grupy wyrobów, należy wpisać odpowiednio: "ubytki" albo "całkowite zniszczenie".
- Kwoty podatków zaokrągla się do pełnych złotych w ten sposób, że końcówki kwot wynoszące mniej niż 50 groszy pomija się, a końcówki kwot wynoszące 50 i więcej groszy podwyższa się do pełnych złotych – zgodnie z art. 63 § 1 ustawy z dnia 29 sierpnia 1997 r. – Ordynacja podatkowa.
- 9) Część F nie jest wypełniana w przypadku otrzymania przez urząd skarbowy deklaracji w postaci elektronicznej.

## **Pouczenia**

W przypadku niewpłacenia w obowiązującym terminie podatku z poz. 129 lub wpłacenia go w niepełnej wysokości niniejsza deklaracja stanowi podstawę do wystawienia tytułu wykonawczego zgodnie z przepisami ustawy z dnia 17 czerwca 1966 r. o postępowaniu egzekucyjnym w administracji (Dz. U. z 2022 r. poz. 479, z późn. zm.).

Za podanie nieprawdy lub zatajenie prawdy i przez to narażenie podatku na uszczuplenie grozi odpowiedzialność przewidziana w Kodeksie karnym skarbowym.